Detecting and Tracking Shifts in National Vegetation Composition

Forrest M. Hoffman<sup>1</sup>, Jitendra Kumar<sup>1</sup>, William W. Hargrove<sup>2</sup>, and Steven P. Norman<sup>2</sup>

<sup>1</sup>Oak Ridge National Laboratory, <sup>2</sup>USDA Forest Service

2016 US-IALE Annual Meeting Asheville, North Carolina, USA April 5, 2016

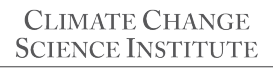

OAK RIDGE NATIONAL LABORATORY

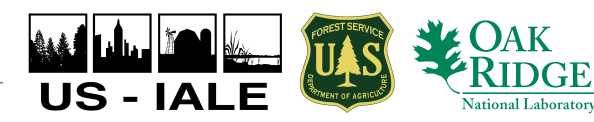

1. Can we use moderate-resolution satellite NDVI imagery to detect and characterize vegetation change at a continental scale?

2. What challenges are there to routine monitoring and tracking of shifts in vegetation composition using NDVI?

## Clustering MODIS NDVI to Produce Phenoregions

- $\blacktriangleright$  Hoffman and Hargrove previously used *k*-means clustering to detect brine scars from hyperspectral data (Hoffman, 2004) and to classify phenologies from monthly climatology and 17 years of 8 km NDVI from AVHRR (White et al., 2005).
- $\triangleright$  This data mining approach requires high performance computing to analyze the entire body of the high resolution MODIS NDVI record for the continental U.S.
- $\triangleright$  >101B NDVI values, consisting of ∼146.4M cells for the CONUS at 250 m resolution with 46 maps per year for 15 years (2000–2014), analyzed using k-means clustering.
- $\triangleright$  The annual traces of NDVI for every year and map cell are combined into one 395 GB single-precision binary data set of 46-dimensional observation vectors.
- $\triangleright$  Clustering yields 15 phenoregion maps in which each cell is classified into one of  $k$  phenoclasses that represent prototype annual NDVI traces.

# 50 Phenoregions for year 2012 (Random Colors)

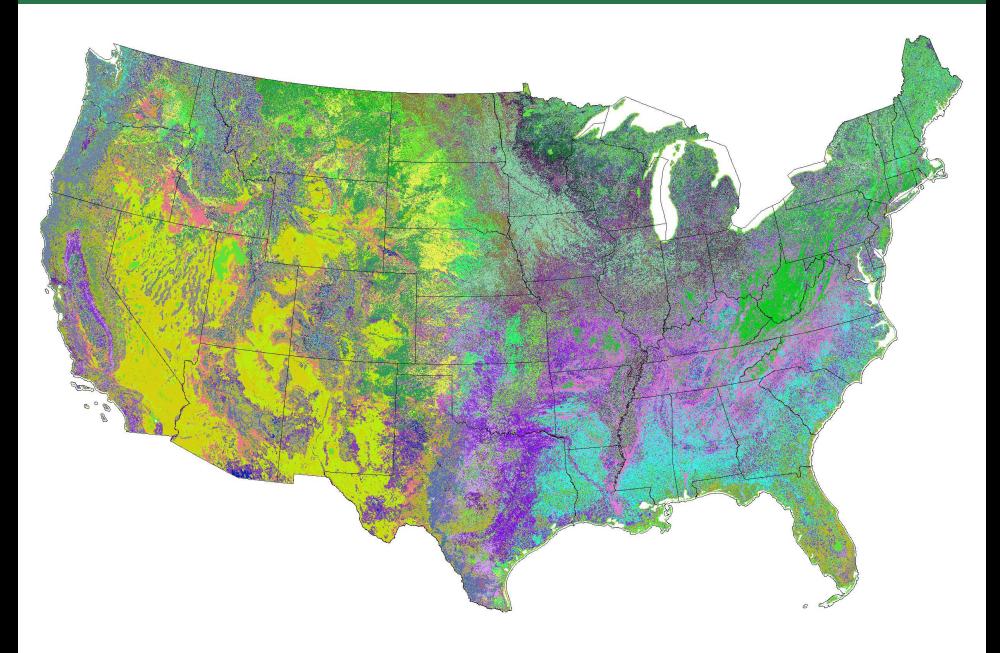

# 50 Phenoregion Prototypes (Random Colors)

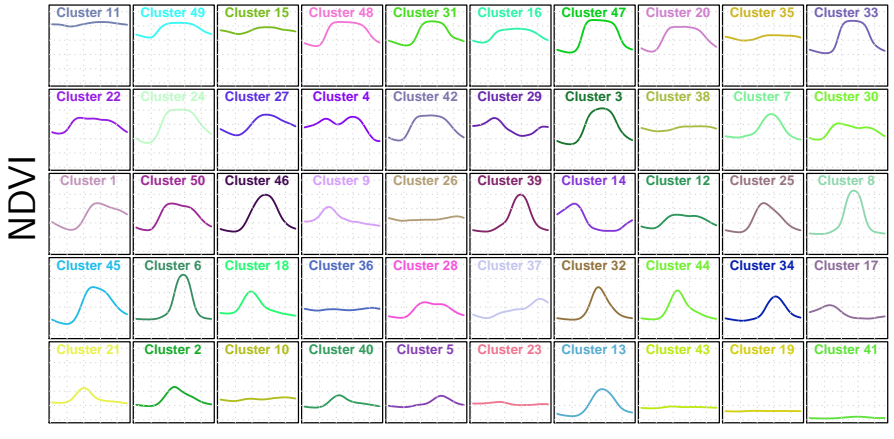

day of year<br>

# 50 Phenoregions Persistence

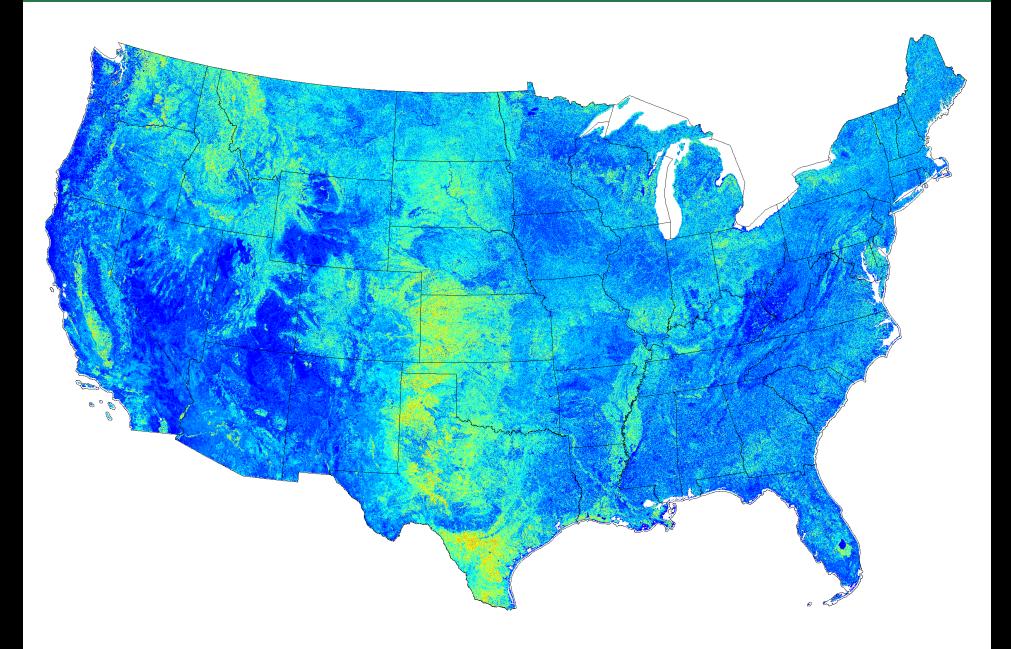

## Mapcurves: A Method for Comparing Categorical Maps

- Hargrove et al. (2006) developed a method for quantitatively comparing categorical maps that is
	- $\blacktriangleright$  independent of differences in resolution,
	- independent of the number of categories in maps, and
	- $\blacktriangleright$  independent of the directionality of comparison.

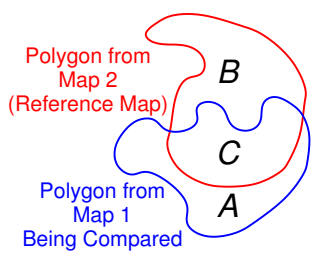

Goodness of Fit (GOF) is a unitless measure of spatial overlap between map categories:

$$
\text{GOF} = \sum_{\text{polygons}} \frac{C}{B+C} \times \frac{C}{A+C}
$$

- ▶ GOF provides "credit" for the area of overlap, but also "debit" for the area of non-overlap.
- Mapcurves comparisons allow us to reclassify any map in terms of any other map *(i.e., color Map 2 like Map 1)*.
- $\triangleright$  A greyscale GOF map shows the degree of correspondence between two maps based on the highest GOF score.

## Expert-Derived Land Cover/Vegetation Type Maps

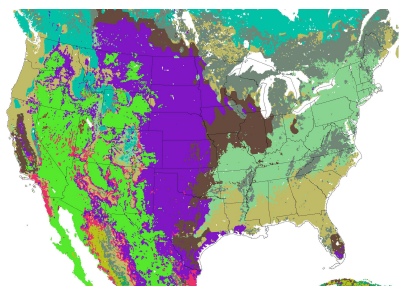

Foley Land Cover

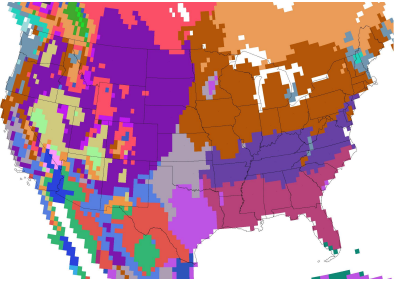

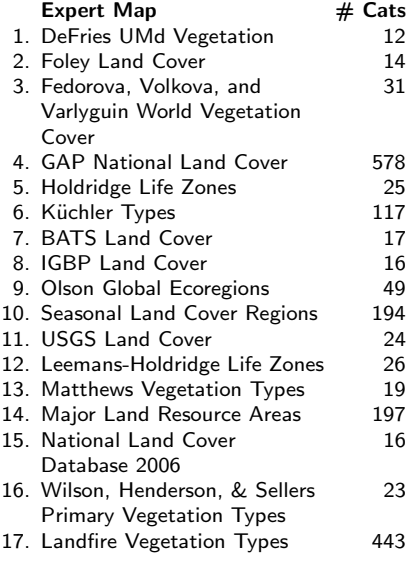

Holdridge Life Zones

## Label Stealing: Having your cake and eating it too!

- $\triangleright$  Clustering is an unsupervised classification technique, so phenoregions have no descriptive labels like Deciduous Forest.
- $\triangleright$  Label stealing allows us to perform automated "supervision" to "steal" the best human-created descriptive labels to assign to phenoregions.
- $\triangleright$  We employ the **Mapcurves GOF** to select the best ecoregion labels from land cover maps constructed by human experts.

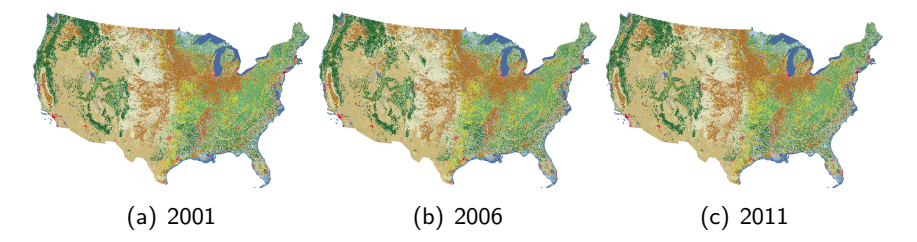

Figure: The National Land Cover Database (NLCD) provides land cover maps at 30 m resolution updated every 5 years.

# Areas from the National Land Cover Database (NLCD)

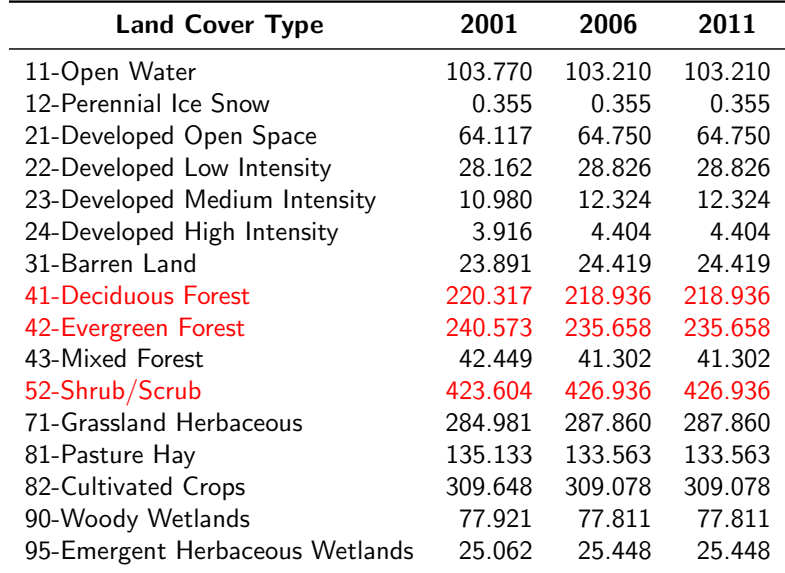

Units of millions of acres

### 1000 Phenoregions Max Mode (Random Colors)

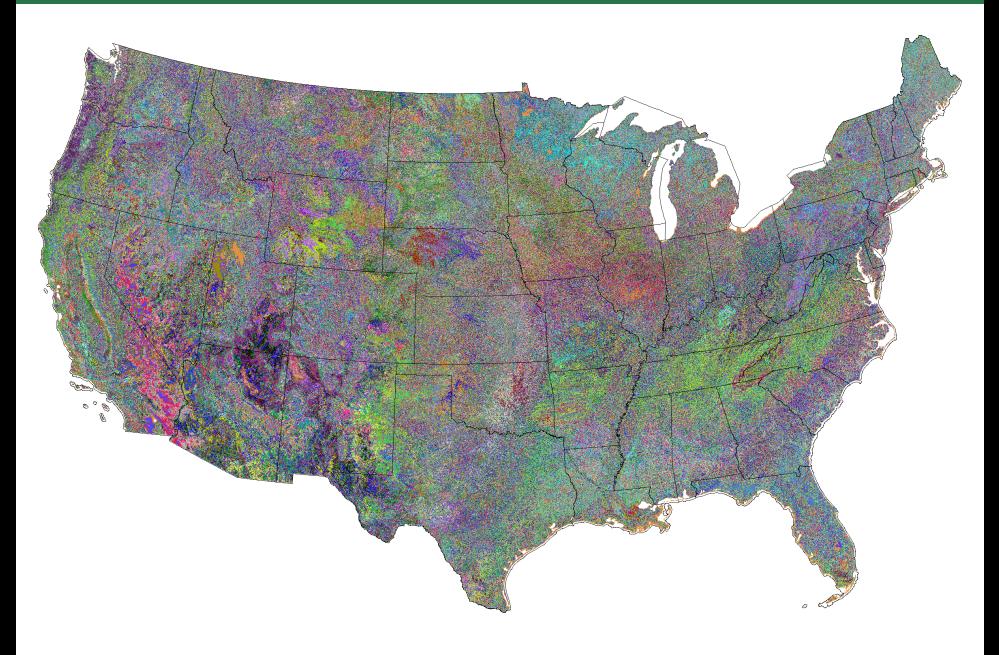

# NLCD 2006

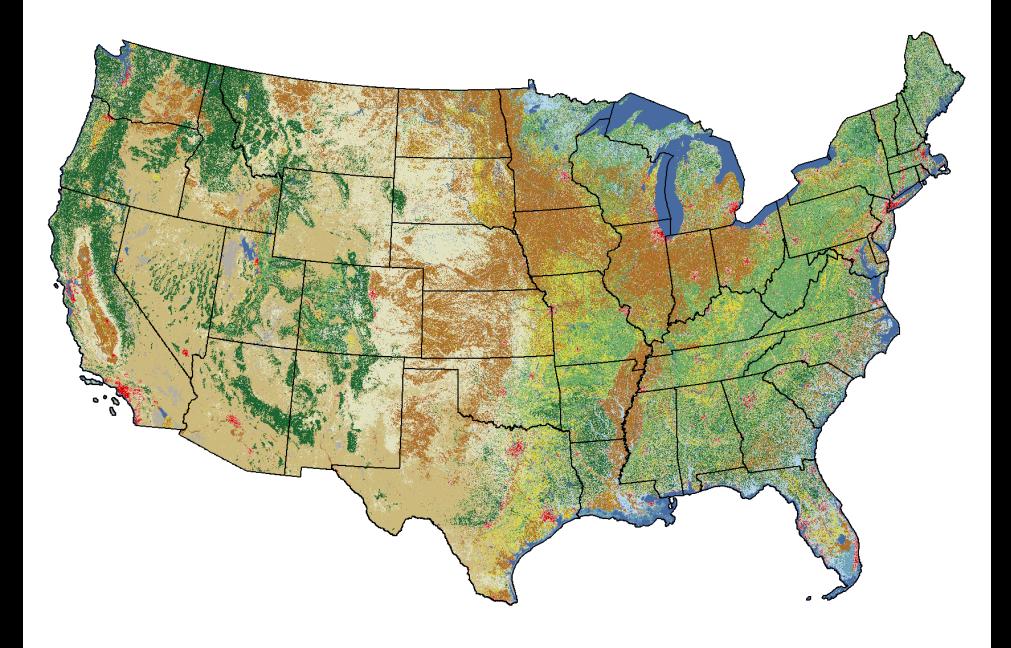

## Reclassed 1000 Phenoregions Max Mode

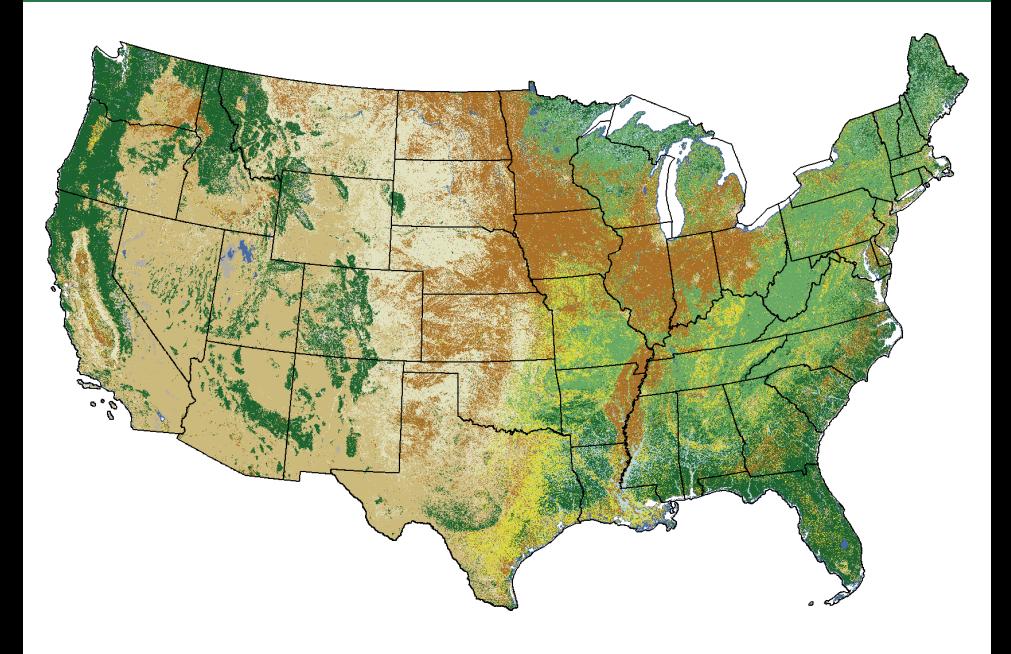

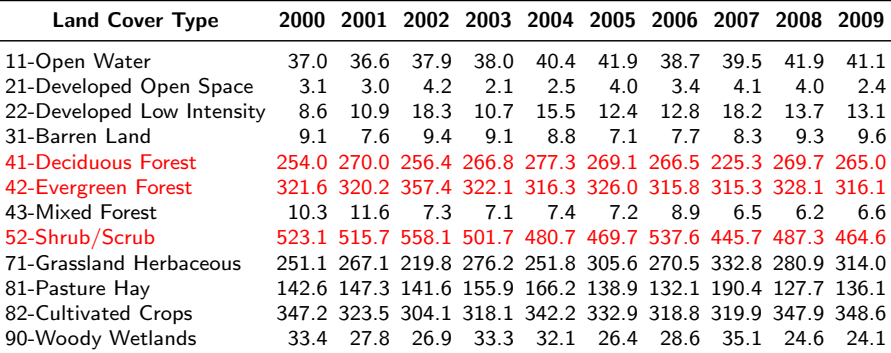

Units of millions of acres

#### Reclassed Phenoregion Centroid Traces

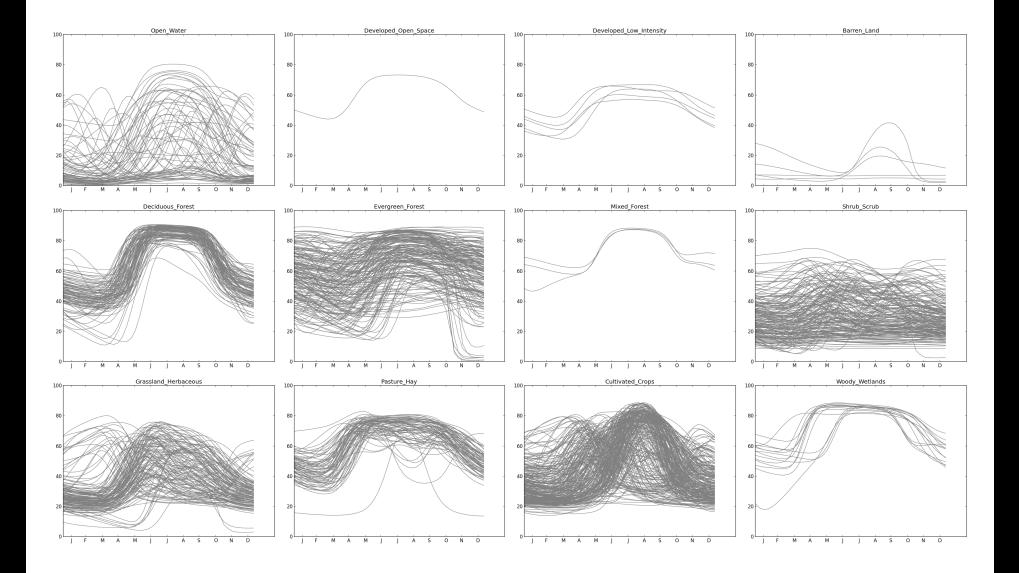

### Reclassed Deciduous Phenoregion (Year 2000)

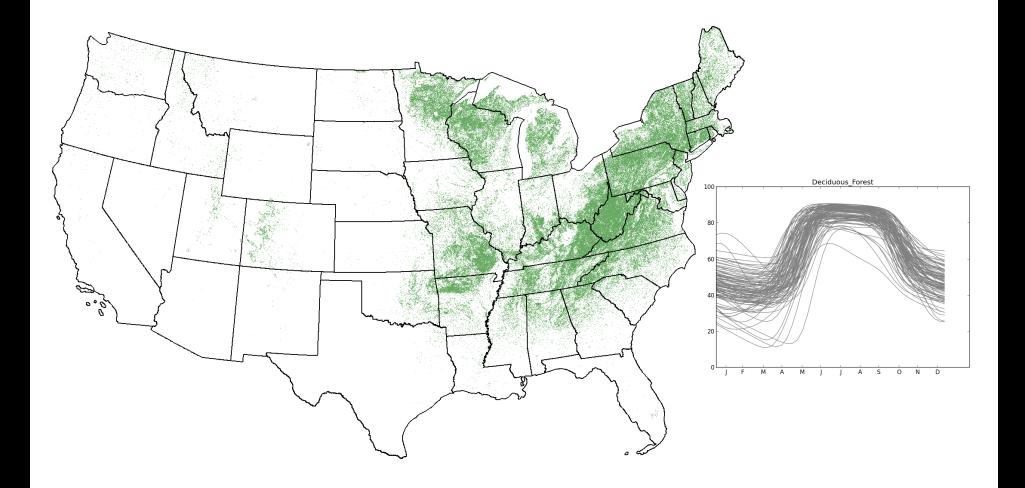

## Reclassed Evergreen Phenoregion (Year 2000)

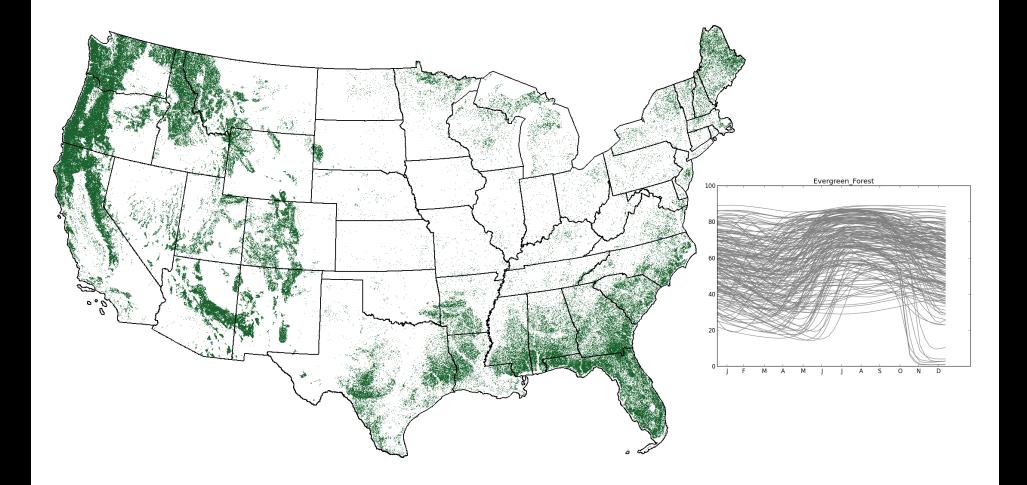

# Reclassed Shrub/Scrub Phenoregion (Year 2000)

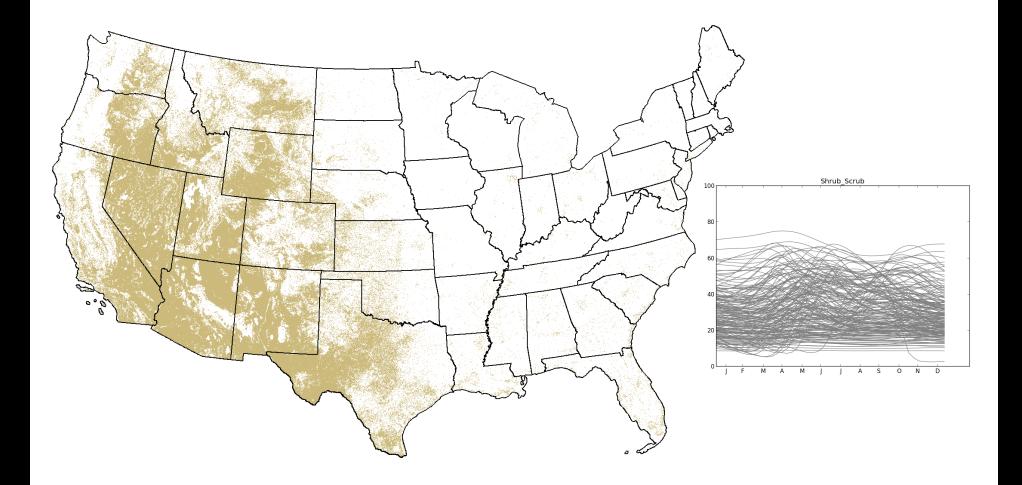

## Reclassed Deciduous Phenoregion (Year 2000-2004)

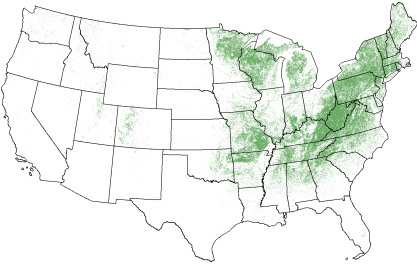

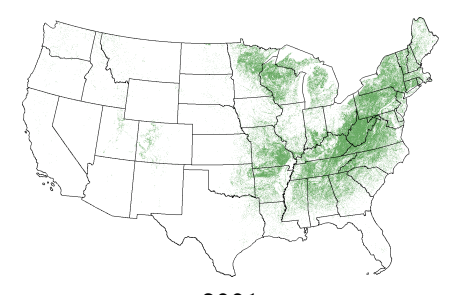

2000 2001

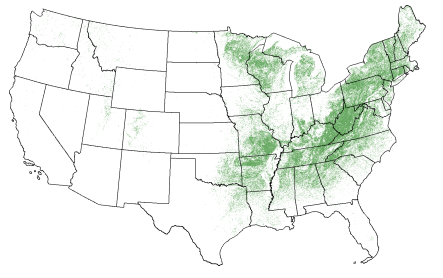

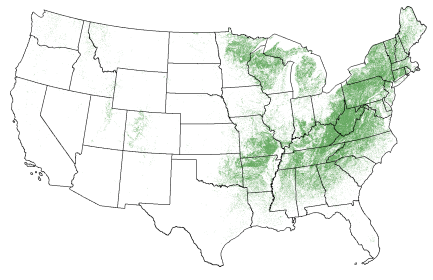

#### Web Interface for Analyzing Transitions

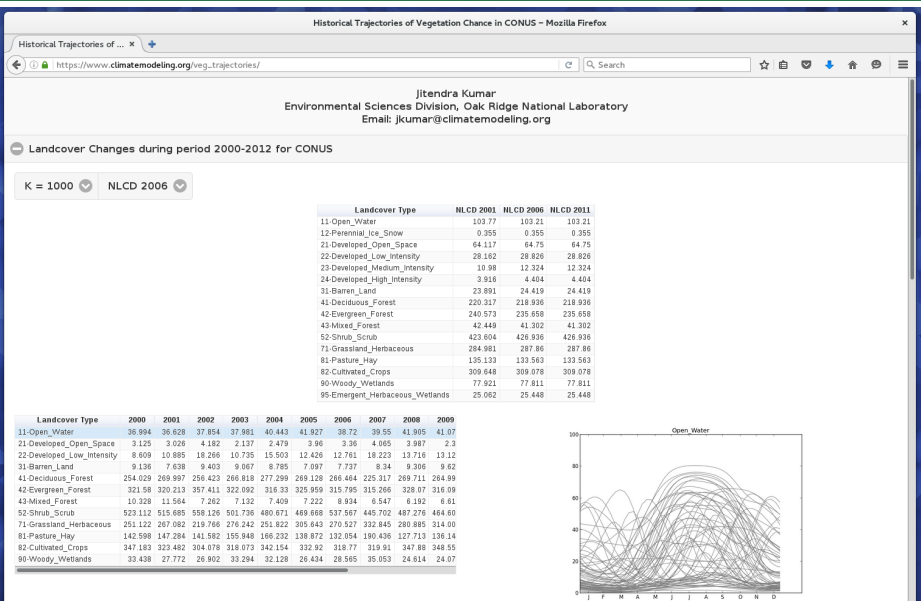

MODIS NDVI Traces associated with selected landcover type regions (Select landcover type in table to update figure)

### Web Interface for Analyzing Transitions

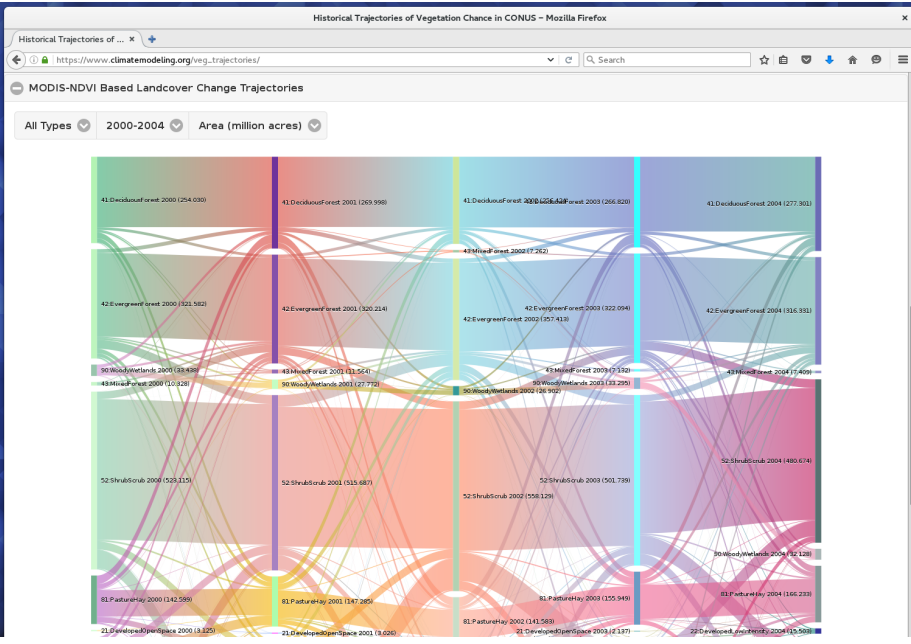

#### Reconstructed Phenology Curve (Standardized)

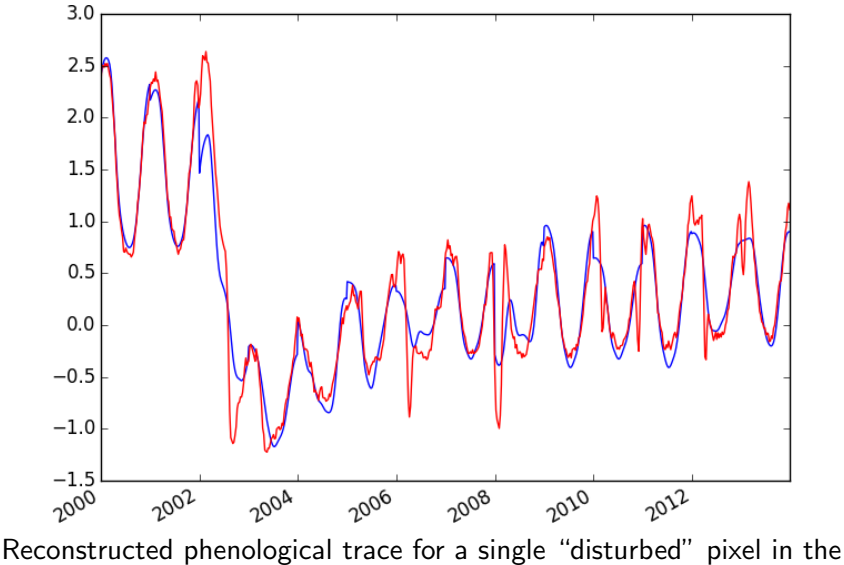

Western U.S. MODIS in blue and phenoregion centroids in red.

## Biscuit Fire

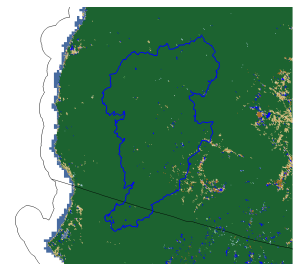

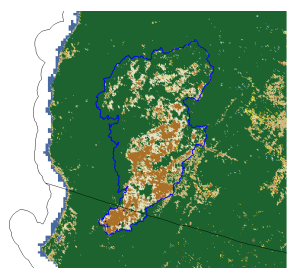

2001 2002 2003

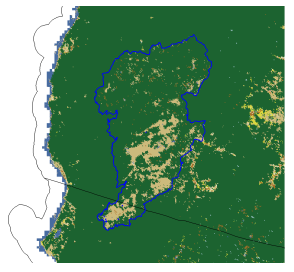

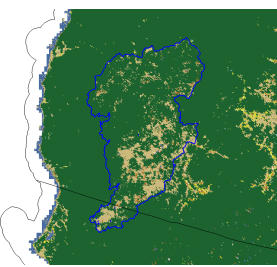

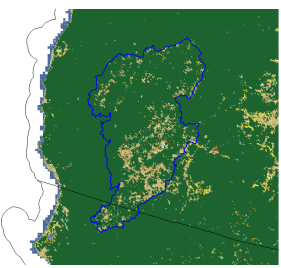

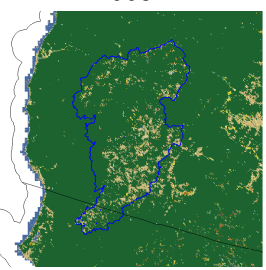

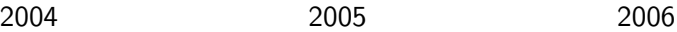

- $\triangleright$  Yes, we can detect and characterize at least large disturbances through their NDVI changes and classify recovering vegetation by their annual phenology.
- $\triangleright$  Challenges include limitations in remote sensing resolution, detail in land cover classifications, and diversity of phenological traces due to interannual variability.

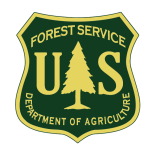

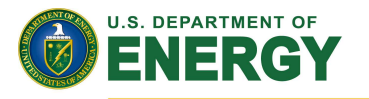

#### Office of Science

This research was sponsored by the U. S. Department of Agriculture Forest Service Eastern Forest Environmental Threat Assessment Center (EFETAC) and by the Climate and Environmental Sciences Division (CESD) of the Biological and Environmental Research (BER) Program in the U. S. Department of Energy Office of Science. This research used resources of the Oak Ridge Leadership Computing Facility (OLCF) at Oak Ridge National Laboratory (ORNL), which is managed by UT-Battelle, LLC, for the U. S. Department of Energy under Contract No. DE-AC05-00OR22725.

Craig Mountain and Maloney Creek Fire graphics and photos obtained from Steve Bunting and Penny Morgan at the University of Idaho, who teach a landscape ecology of forests and rangelands course covering the Maloney Creek Fire.

- W. W. Hargrove, F. M. Hoffman, and P. F. Hessburg. Mapcurves: A quantitative method for comparing categorical maps. J. Geograph. Syst., 8(2):187–208, July 2006. doi: 10.1007/s10109-006-0025-x.
- F. M. Hoffman. Analysis of reflected spectral signatures and detection of geophysical disturbance using hyperspectral imagery. Master's thesis, University of Tennessee, Department of Physics and Astronomy, Knoxville, Tennessee, USA, Nov. 2004.
- M. A. White, F. Hoffman, W. W. Hargrove, and R. R. Nemani. A global framework for monitoring phenological responses to climate change. Geophys. Res. Lett., 32(4): L04705, Feb. 2005. doi: 10.1029/2004GL021961.